## KeeWeb 1.12.3 raccourcis clavier

## **Global**

Ces raccourcis fonctionneront lorsque KeeWeb s'exécute en arrière-plan. Ces raccourcis peuvent être personnalisés dans Paramètres> Raccourcis.

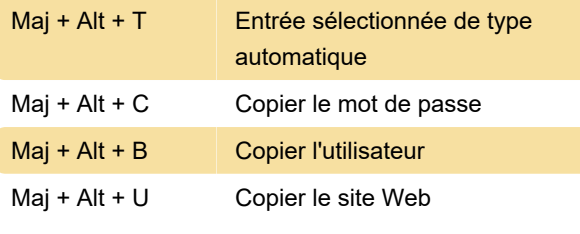

Ces actions ne sont pas affectées par défaut: Copier OTP

Ouvrez KeeWeb

## Général

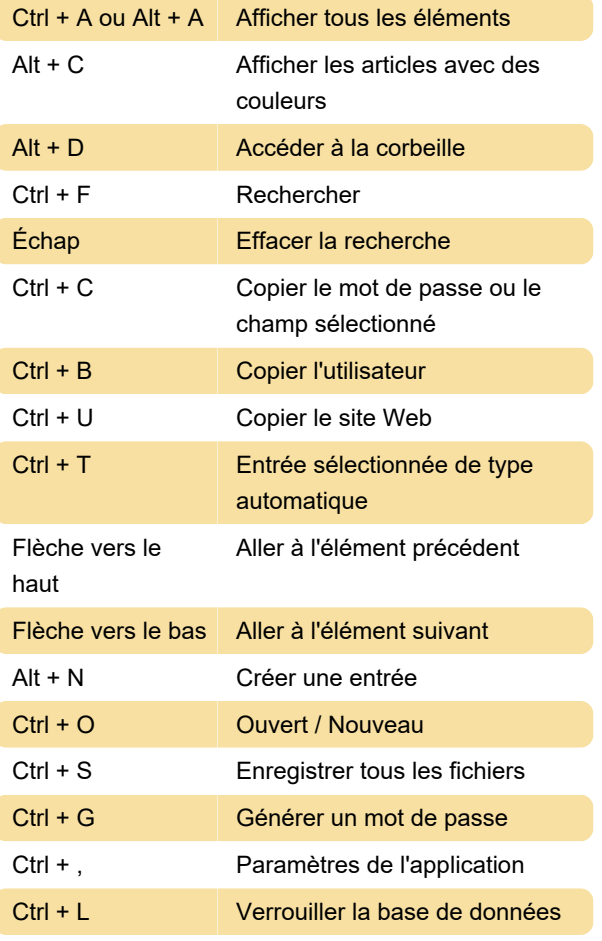

Dernière modification: 15/12/2019 13:21:38

Plus d'information: [defkey.com/fr/keeweb](https://defkey.com/fr/keeweb-raccourcis-clavier)[raccourcis-clavier](https://defkey.com/fr/keeweb-raccourcis-clavier)

[Personnalisez ce PDF...](https://defkey.com/fr/keeweb-raccourcis-clavier?pdfOptions=true)